### **CSCI 2330 GDB Reference Sheet**

#### **Start**

gdb myprog Launch myprog in gdb

## **Run and Stop**

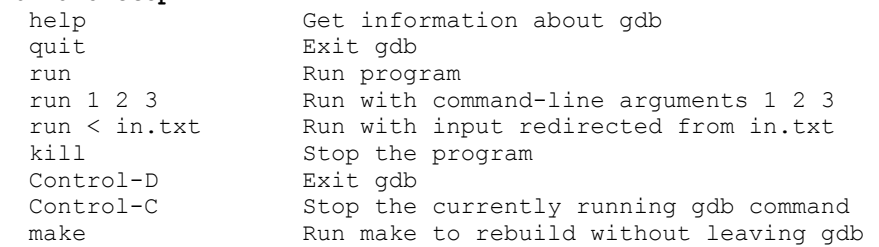

## **Breakpoints**

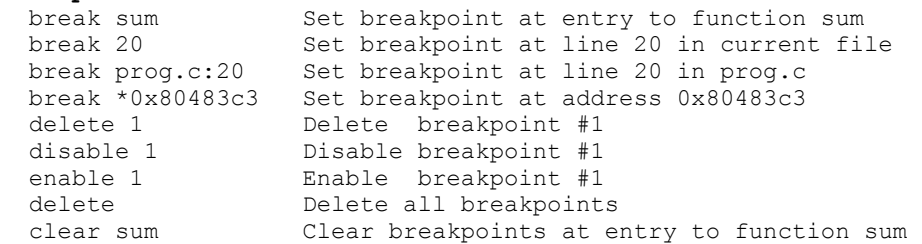

### **Execute**

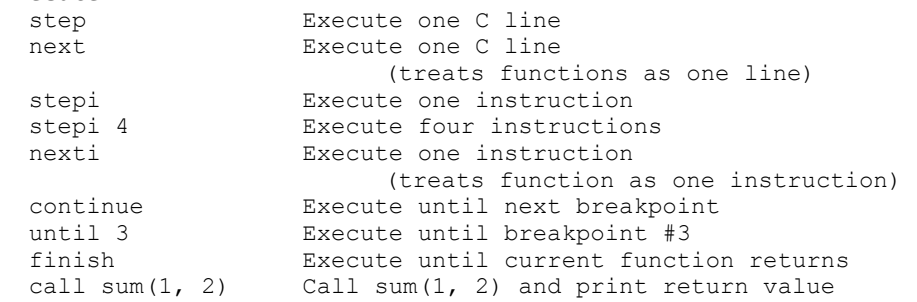

### **Context**

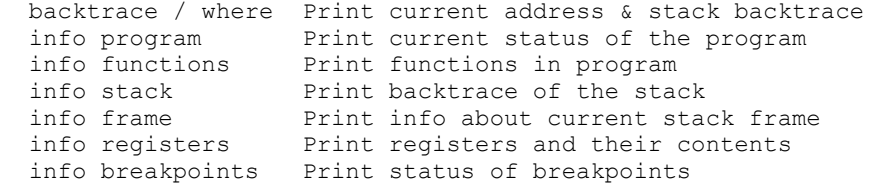

# **Examine Code**

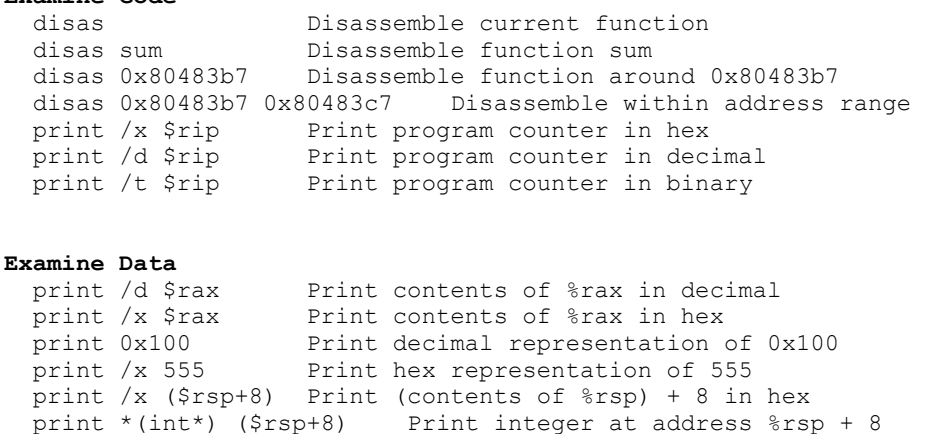

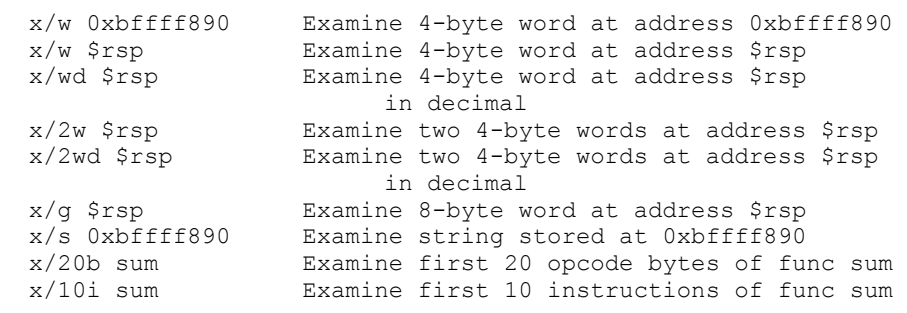

print (char\*) 0xbfff890 Print string at address 0xbffff890

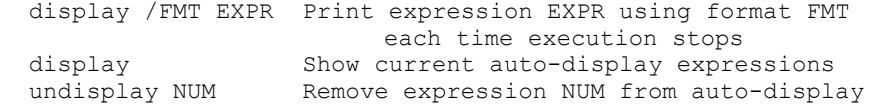

**Formats**: x/[NUM][SIZE][FORMAT] If not given, uses sensible default or last-used format NUM = number of objects to display SIZE = size of each object  $b = 1$  byte h = 2 bytes ("half word")  $w = 4$  bytes ("word")  $q = 8$  bytes ("giant/quad word") FORMAT = format for displaying each object  $d = decimal$  x = hexadecimal o = octal  $t = binary$  a = address (pointer) c = character s = string